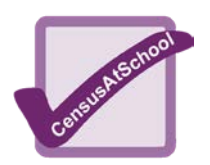

**Name: Form:**

#### **Introduction:**

- a) Save this document into your local user area.
- b)  $\mathcal O$  When you see this symbol type your answer onto the page.
- c) Remember to save your work regularly.
- d) Print out your work when you have finished.

### **Specifying the Problem and Planning**

We wish to investigate whether there is a relationship between the height of a person and the length of their right foot.

What do you think this statement means? Can you predict what the answer might be?

✐

In order to get a realistic result you are going to answer this question using some data from actual pupils, collected by *CensusAtSchool*. Next to this Word document on the site is an Excel file of the data. Download this onto your local user area. Save the Excel file under a new file name.

Open the file and look at the data you have available, how do you think you can use this to answer the original question? ✐

### **Recording and Representing the Data**

Since this is real data there may be errors in it. This is called **dirty data.** For example a person may have entered their height as 1.58cm. You must make a decision as to whether to correct the dirty data, or delete it.

Look at the data of heights and foot length. Is there any dirty data? ✐

Comment on how you have dealt with any dirty data that you have found. ✐

# **Year 8 Data Handling Project**

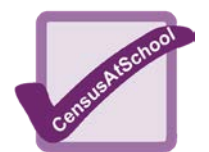

You now need to find the mean average height and foot length. Click in an empty cell under the 'Heights' column. Select the **Formulas** tab. You will need to use the **Average** function. Your formula should look something like this:  $=$ AVERAGE(A2:A151) where A2 is the cell containing your first piece of data and A151 your last. Repeat this to find the average foot length.

 $\mathcal O$  Mean Height = Mean Foot Length  $=$ 

You now need to create a scatter graph. Highlight both the height and foot length. Click on the **Insert** tab. Select the scatter diagram icon.

Select the first scatter in the drop down menu.

Label your axes correctly and give your graph a title. You will find options to do this in the **Layout** tab.

You may wish to format the axes so that data is more easily seen. If you right click on the axis you want to change and select **Format Axis**, this will allow you to change either the scale or where you wish the plot to start.

Right click on a data point.

Click on **Add Trendline.**

You are looking for a **linear** relationship/**OK**

## **Interpreting and Discussing**

Use your chart to help you answer the original question: 'Is there a relationship between height and foot length?' Explain your answer, with reasons, below.

✐

What do we mean by the word '**correlation**'? Can this help you in describing your work?

✐

Write down what you could do next to find more statistics or evidence to support your answer? How could you use these ideas to further analyse the data?

✐

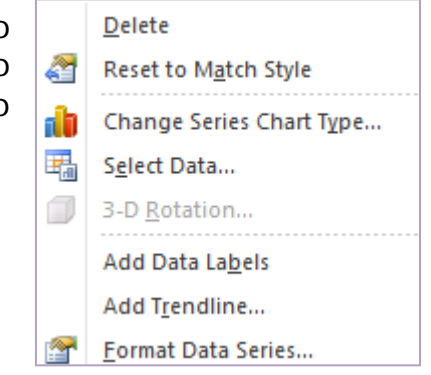

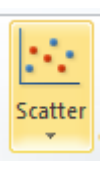